# **ТЕХНИЧЕСКАЯ РЕЦЕНЗИЯ** (ИД 105009)

На МООК «Сопротивление материалов» кафедры Механики, авторами которой являются Бакиров М.Ж., Михайлов В.Ф.

### **Данный МООК имеет следующие замечания:**

*1. МООК должен соответствовать требованиям и рекомендациям по разработке массовых открытых онлайн курсов для размещения на Национальной платформе открытого образования Казахстана (методичку по оформлению МООК можно скачать на сайте [https://www.kstu.kz/wp-content/uploads/2022/02/Rekomendatsii-i-trebovaniya-po](https://www.kstu.kz/wp-content/uploads/2022/02/Rekomendatsii-i-trebovaniya-po-sozdaniyu-MOOK.pdf)[sozdaniyu-MOOK.pdf\)](https://www.kstu.kz/wp-content/uploads/2022/02/Rekomendatsii-i-trebovaniya-po-sozdaniyu-MOOK.pdf);*

2. Для начала нужно установить настройки курса. В окне слевой стороны в Настройки нажать на **Редактировать настройки**

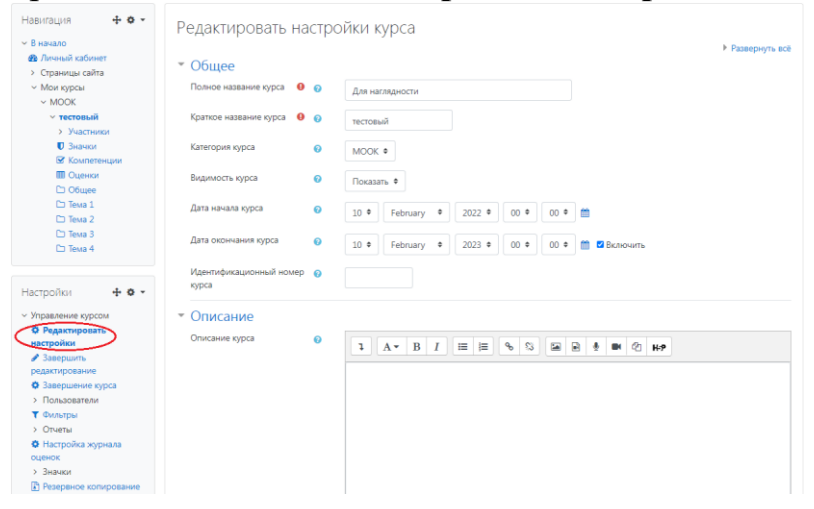

# В открывшемся окне **Заполнить** строки **Полное название курса** и **Краткое название курса**.

*Дата начало курса будет автоматический выставлен со дня подтверждения курса, при необходимости можете отредактировать. В строке Дата окончания курса убрать галочку если не желаете, чтобы курс закрылся в установленный срок (при необходимости можете задать параметры).*

В окне **Описание курса** - представляется информация о цели курса, его назначении, об целевой аудитории курса, об используемых инновационных технологиях обучения, о результатах обучения, о формате курса, его составе (видеолекции, опросы и т.д.). Здесь же нужно будет загрузить *Промовидео*  длительность видео до 2 минут, видеоролик, цель которого – привлечь слушателя прослушать ваш курс.

- 3. Обязательно представление основы курса в вводной лекции продолжительностью не более 7 минут! (на том языке на каком языке создается МООК). Авторы отраженные в титульном листе должны соответсвовать предоставленным выше авторам. *Содержание вводной слайдвидео лекции:* 

- *представиться и поприветствовать слушателей;*
- *рассказать о цели дисциплины;*

- *обрисовать круг задач, которые обучающийся сможет решать по окончанию изучения дисциплины;* 

- *обозначить, как полученные знания могут (должны) применяться в последующих дисциплинах;* 

- *привести примеры (из предметной области, собственной практики), которые бы мотивировали обучающегося, к изучению дисциплины;*

- *сделать вывод к лекции;*

*перебросить «смысловой мостик» к теме следующей лекции: «В следующий раз мы изучим…»*

#### 4. По всему МООК полностью написать названия тем

1. Дифференциальное и интегральное исчисление функций нескольких переменных,

5. Тема №1:

#### **Видеоролик «Введение ч.1»:**

- если картинки, заимствованные нужно указать источник (ссылку) *(использовать материал, защищенный авторскими правами, можно только из открытых источников (пример, https://ru.depositphotos.com, https://pixabay.com), обязательна ссылка на данный источник. Ссылка должна быть указана рядом с каждым заимствованным изображением (фото, таблица, инфорграфика, диаграмма и т.д.).*);

- в конце видео нужно добавить смысловой мостик, -перебросить «смысловой мостик» к теме следующей лекции: «В следующий раз мы изучим…»;

### **Видеоролик «Введение ч.2»:**

- длительность видео до 9 минут;

- добавить смысловые мостики в начало видео и в конце. В начале: «смысловой мостик к предыдущей лекции: «На прошлой лекции мы изучили…»; в конце: к теме следующей лекции: «В следующий раз мы изучим…»;

- если картинки, заимствованные нужно указать источник (ссылку);

### **Видеоролик «Введение ч.3»:**

- добавить смысловые мостики в начало видео и в конце. В начале: «смысловой мостик к предыдущей лекции: «На прошлой лекции мы изучили…»; в конце: к теме следующей лекции: «В следующий раз мы изучим…»;

- если картинки, заимствованные нужно указать источник (ссылку);

### **Видеоролик «Растяжение сжатие ч.1»:**

- длительность видео до 9 минут;

- в конце видео нужно добавить смысловой мостик, -перебросить «смысловой мостик» к теме следующей лекции: «В следующий раз мы изучим…»;

- если картинки, заимствованные нужно указать источник (ссылку);

#### **Видеоролик «Растяжение сжатие ч.2»:**

- добавить смысловые мостики в начало видео и в конце. В начале: «смысловой мостик к предыдущей лекции: «На прошлой лекции мы изучили…»; в конце: к теме следующей лекции: «В следующий раз мы изучим…»;

- если картинки, заимствованные нужно указать источник (ссылку);

# **Видеоролик «Растяжение сжатие ч.3»:**

- длительность видео до 9 минут;

- в конце видео нужно добавить смысловой мостик, -перебросить «смысловой мостик» к теме следующей лекции: «В следующий раз мы изучим…»;

- если картинки, заимствованные нужно указать источник (ссылку);

6. Практические занятия: нужно добавить элементом «Задание»  $\circ$ Задание

, для обратных ответов слушателей, все практические задания прикреплять в формате pdf;

7. Практическое занятие №1, №2, №3: пронумеровать рисунки в пределах практического занятия №1 (Рисунок 1.1 - Название);

8. Задания: рекомендуется пересохранить в формат pdf;

9. Тема№2:

Количество видеороликов должно быть 6-10 продложзительностью до 9 минут;

# **Видеоролик «Сдвиг ч.1»:**

- в плане лекции допущена отпечатка в 1 п/п в слове «*прИмеры*»;

- если картинки, заимствованные нужно указать источник (ссылку);

- добавить смысловые мостики в начало видео и в конце. В начале: «смысловой мостик к предыдущей лекции: «На прошлой лекции мы изучили…»; в конце: к теме следующей лекции: «В следующий раз мы изучим…»;

### **Видеоролик «Сдвиг ч.2»:**

- длительность видео до 9 минут;

- если картинки, заимствованные нужно указать источник (ссылку);

- добавить смысловые мостики в начало видео и в конце. В начале: «смысловой мостик к предыдущей лекции: «На прошлой лекции мы изучили…»; в конце: к теме следующей лекции: «В следующий раз мы изучим…»;

### **Видеоролик «Кручение ч.1»:**

- длительность видео до 9 минут;

- если картинки, заимствованные нужно указать источник (ссылку);

- добавить смысловые мостики в начало видео и в конце. В начале: «смысловой мостик к предыдущей лекции: «На прошлой лекции мы изучили…»; в конце: к теме следующей лекции: «В следующий раз мы изучим…»;

# **Видеоролик «Кручение ч.2»:**

- длительность видео до 9 минут;

- если картинки, заимствованные нужно указать источник (ссылку);

- добавить смысловые мостики в начало видео и в конце. В начале: «смысловой мостик к предыдущей лекции: «На прошлой лекции мы изучили…»; в конце: к теме следующей лекции: «В следующий раз мы изучим…»;

10. Тема №3:

### **Видеоролик «Геометрические характеристики ч.1»:**

- если картинки, заимствованные нужно указать источник (ссылку) *(использовать материал, защищенный авторскими правами, можно только из открытых источников (пример, https://ru.depositphotos.com, https://pixabay.com), обязательна ссылка на данный источник. Ссылка должна быть указана рядом с каждым заимствованным изображением (фото, таблица, инфорграфика, диаграмма и т.д.).*);

- в конце видео нужно добавить смысловой мостик, -перебросить

«смысловой мостик» к теме следующей лекции: «В следующий раз мы изучим…»;

### **Видеоролик «Геометрические характеристики ч.2»:**

- длительность видео до 9 минут;

- если картинки, заимствованные нужно указать источник (ссылку);

- добавить смысловые мостики в начало видео и в конце. В начале: «смысловой мостик к предыдущей лекции: «На прошлой лекции мы изучили…»; в конце: к теме следующей лекции: «В следующий раз мы изучим…»;

### **Видеоролик «Изгиб ч.1»:**

- если картинки, заимствованные нужно указать источник (ссылку);

- добавить смысловые мостики в начало видео и в конце. В начале: «смысловой мостик к предыдущей лекции: «На прошлой лекции мы изучили…»; в конце: к теме следующей лекции: «В следующий раз мы изучим…»;

### **Видеоролик «Изгиб ч.2»:**

- длительность видео до 9 минут;

- если картинки, заимствованные нужно указать источник (ссылку);

- добавить смысловые мостики в начало видео и в конце. В начале: «смысловой мостик к предыдущей лекции: «На прошлой лекции мы изучили…»; в конце: к теме следующей лекции: «В следующий раз мы изучим…»;

### **Видеоролик «Изгиб ч.3»:**

- длительность видео до 9 минут;

- если картинки, заимствованные нужно указать источник (ссылку);

- добавить смысловые мостики в начало видео и в конце. В начале: «смысловой мостик к предыдущей лекции: «На прошлой лекции мы изучили…»; в конце: к теме следующей лекции: «В следующий раз мы изучим…»;

### **Видеоролик «Напряжения при изгибе ч.1»:**

- длительность видео до 9 минут;

- если картинки, заимствованные нужно указать источник (ссылку);

- добавить смысловые мостики в начало видео и в конце. В начале: «смысловой мостик к предыдущей лекции: «На прошлой лекции мы изучили…»; в конце: к теме следующей лекции: «В следующий раз мы изучим…»;

### **Видеоролик «Напряжения при изгибе ч.2»:**

- длительность видео до 9 минут;

- если картинки, заимствованные нужно указать источник (ссылку);

- добавить смысловые мостики в начало видео и в конце. В начале: «смысловой мостик к предыдущей лекции: «На прошлой лекции мы изучили…»; в конце: к теме следующей лекции: «В следующий раз мы изучим…»;

### **Видеоролик «Перемещения при изгибе ч.1»:**

- если картинки, заимствованные нужно указать источник (ссылку);

- добавить смысловые мостики в начало видео и в конце. В начале: «смысловой мостик к предыдущей лекции: «На прошлой лекции мы изучили…»; в конце: к теме следующей лекции: «В следующий раз мы изучим…»;

#### 11. Тема №4:

**Подраздел №4.1**: пронумеровать в правильном порядке формулы;

#### **Видеоролик «Теория напряжения состояния ч.1»:**

- если картинки, заимствованные нужно указать источник (ссылку);

- добавить смысловые мостики в начало видео и в конце. В начале: «смысловой мостик к предыдущей лекции: «На прошлой лекции мы изучили…»; в конце: к теме следующей лекции: «В следующий раз мы изучим…»;

#### **Видеоролик «Теория напряжения состояния ч.2»:**

- если картинки, заимствованные нужно указать источник (ссылку);

- добавить смысловые мостики в начало видео и в конце. В начале: «смысловой мостик к предыдущей лекции: «На прошлой лекции мы изучили…»; в конце: к теме следующей лекции: «В следующий раз мы изучим…»;

# **Видеоролик «Теория напряжения состояния ч.3»:**

- если картинки, заимствованные нужно указать источник (ссылку);

- добавить смысловые мостики в начало видео и в конце. В начале: «смысловой мостик к предыдущей лекции: «На прошлой лекции мы изучили…»; в конце: к теме следующей лекции: «В следующий раз мы изучим…»;

#### **Видеоролик «Гипотезы прочности ч.1»:**

- если картинки, заимствованные нужно указать источник (ссылку);

- добавить смысловые мостики в начало видео и в конце. В начале: «смысловой мостик к предыдущей лекции: «На прошлой лекции мы изучили…»; в конце: к теме следующей лекции: «В следующий раз мы изучим…»;

#### **Видеоролик «Гипотезы прочности ч.2»:**

- если картинки, заимствованные нужно указать источник (ссылку);

- добавить смысловые мостики в начало видео и в конце. В начале: «смысловой мостик к предыдущей лекции: «На прошлой лекции мы изучили…»; в конце: к теме следующей лекции: «В следующий раз мы изучим…»;

#### **Видеоролик «Изгиб с кручением»:**

- если картинки, заимствованные нужно указать источник (ссылку);

12. Тема №5:

**Подраздел 5.1:** пронумеровать в правильном порядке формулы (нумерации формулы 1 нет);

## **Видеоролик «Устойчивость ч.1»:**

- если картинки, заимствованные нужно указать источник (ссылку) *(использовать материал, защищенный авторскими правами, можно только из открытых источников (пример, https://ru.depositphotos.com, https://pixabay.com), обязательна ссылка на данный источник. Ссылка должна быть указана рядом с каждым заимствованным изображением (фото, таблица, инфорграфика, диаграмма и т.д.).*);

- в конце видео нужно добавить смысловой мостик, -перебросить «смысловой мостик» к теме следующей лекции: «В следующий раз мы изучим…»;

# **Видеоролик «Устойчивость ч.2»:**

- если картинки, заимствованные нужно указать источник (ссылку);

- добавить смысловые мостики в начало видео и в конце. В начале: «смысловой мостик к предыдущей лекции: «На прошлой лекции мы изучили…»; в конце: к теме следующей лекции: «В следующий раз мы изучим…»;

# **Видеоролик «Устойчивость ч.3»:**

- если картинки, заимствованные нужно указать источник (ссылку);

- добавить смысловые мостики в начало видео и в конце. В начале: «смысловой мостик к предыдущей лекции: «На прошлой лекции мы изучили…»; в конце: к теме следующей лекции: «В следующий раз мы изучим…»;

### **Видеоролик «Устойчивость ч.4»:**

- если картинки, заимствованные нужно указать источник (ссылку);

- добавить смысловые мостики в начало видео и в конце. В начале: «смысловой мостик к предыдущей лекции: «На прошлой лекции мы изучили…»; в конце: к теме следующей лекции: «В следующий раз мы изучим…»;

# **Видеоролик «Динамические нагрузки ч.1»:**

- если картинки, заимствованные нужно указать источник (ссылку);

- добавить смысловые мостики в начало видео и в конце. В начале: «смысловой мостик к предыдущей лекции: «На прошлой лекции мы изучили…»; в конце: к теме следующей лекции: «В следующий раз мы изучим…»;

### **Видеоролик «Динамические нагрузки ч.2»:**

- если картинки, заимствованные нужно указать источник (ссылку);

- добавить смысловые мостики в начало видео и в конце. В начале: «смысловой мостик к предыдущей лекции: «На прошлой лекции мы изучили…»; в конце: к теме следующей лекции: «В следующий раз мы изучим…»;

### **Видеоролик «Ударные нагрузки ч.1»:**

- если картинки, заимствованные нужно указать источник (ссылку);

- добавить смысловые мостики в начало видео и в конце. В начале: «смысловой мостик к предыдущей лекции: «На прошлой лекции мы изучили…»; в конце: к теме следующей лекции: «В следующий раз мы изучим…»;

### **Видеоролик «Ударные нагрузки ч.2»:**

- длительность видео до 9 минут;

- если картинки, заимствованные нужно указать источник (ссылку);

- добавить смысловые мостики в начало видео и в конце. В начале: «смысловой мостик к предыдущей лекции: «На прошлой лекции мы изучили…»; в конце: к теме следующей лекции: «В следующий раз мы изучим…»;

#### **Практическое занятие №5:**

- пронумеровать в правильном порядке рисунки (сначала, у вас начинается с 5);

- таблицы пронумеровать в пределах практического занятия №5;

13. Добавить глоссарий в конец курса;

14. Добавить в курс (в конец курса) список рекомендуемой литературы и/или ссылки на дополнительные материалы.

!!!Для устранения замечаний НЕ НУЖНО перезаписывать видеоуроки (для устранения замечания можете просмотреть обучающий видеоурок [https://www.youtube.com/watch?v=UYBv6\\_YUJco](https://www.youtube.com/watch?v=UYBv6_YUJco) При возникновении затруднений самостоятельного редактирования обращаться за консультацией в 214 кабинет гл.корпуса

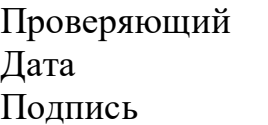

Дата 30.11.2022 1. Доработать

Ханнанова К.Ф. Вывод (нужное подчеркнуть):

- 
- 2. Сертифицировать

ссылку на исправленный МООК отправлять на почту book $@$ kstu.kz В теме письма указать кафедру и Название ЭУИ